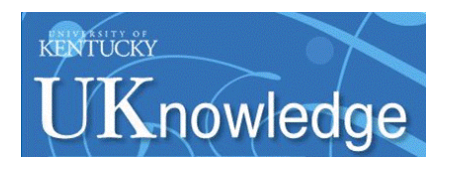

**University of Kentucky [UKnowledge](https://uknowledge.uky.edu?utm_source=uknowledge.uky.edu%2Flibraries_present%2F55&utm_medium=PDF&utm_campaign=PDFCoverPages)**

[Library Presentations](https://uknowledge.uky.edu/libraries_present?utm_source=uknowledge.uky.edu%2Flibraries_present%2F55&utm_medium=PDF&utm_campaign=PDFCoverPages) [University of Kentucky Libraries](https://uknowledge.uky.edu/libraries?utm_source=uknowledge.uky.edu%2Flibraries_present%2F55&utm_medium=PDF&utm_campaign=PDFCoverPages)

5-17-2013

### Z-Books: Hunting Down Zombie Ebooks Hiding in your Catalog

Kathryn Lybarger *University of Kentucky*, kathryn.lybarger@uky.edu

**[Right click to open a feedback form in a new tab to let us know how this document benefits you.](https://uky.az1.qualtrics.com/jfe/form/SV_9mq8fx2GnONRfz7)**

Follow this and additional works at: [https://uknowledge.uky.edu/libraries\\_present](https://uknowledge.uky.edu/libraries_present?utm_source=uknowledge.uky.edu%2Flibraries_present%2F55&utm_medium=PDF&utm_campaign=PDFCoverPages) Part of the [Library and Information Science Commons](http://network.bepress.com/hgg/discipline/1018?utm_source=uknowledge.uky.edu%2Flibraries_present%2F55&utm_medium=PDF&utm_campaign=PDFCoverPages)

### Repository Citation

Lybarger, Kathryn, "Z-Books: Hunting Down Zombie Ebooks Hiding in your Catalog" (2013). *Library Presentations*. 55. [https://uknowledge.uky.edu/libraries\\_present/55](https://uknowledge.uky.edu/libraries_present/55?utm_source=uknowledge.uky.edu%2Flibraries_present%2F55&utm_medium=PDF&utm_campaign=PDFCoverPages)

This Presentation is brought to you for free and open access by the University of Kentucky Libraries at UKnowledge. It has been accepted for inclusion in Library Presentations by an authorized administrator of UKnowledge. For more information, please contact [UKnowledge@lsv.uky.edu](mailto:UKnowledge@lsv.uky.edu).

Z-Books: Hunting Down Zombie Ebooks Hiding in your Catalog

**Kathryn Lybarger @zemkat OVGTSL 2013 #ovgtsl2013 May 17, 2013**

# Cataloging ebooks

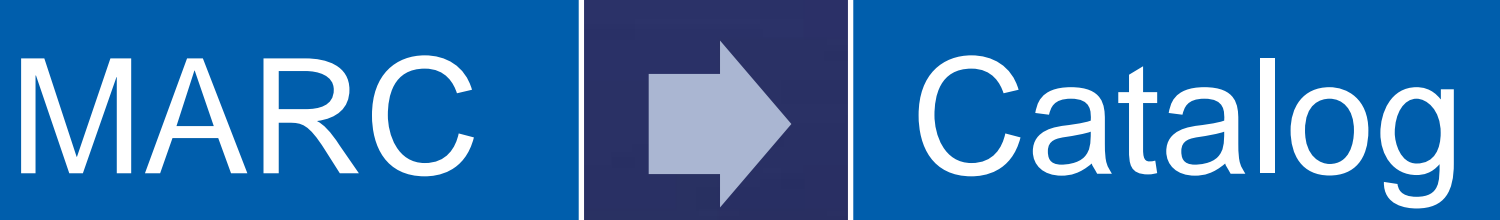

## Success!

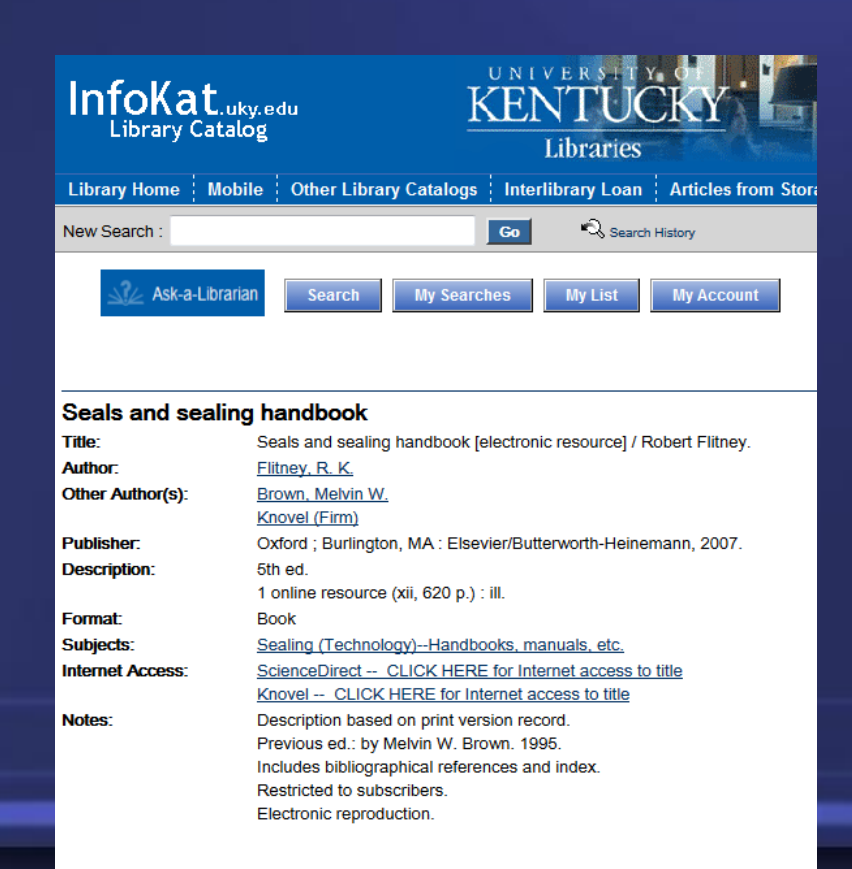

Seals and Sealing Handbook

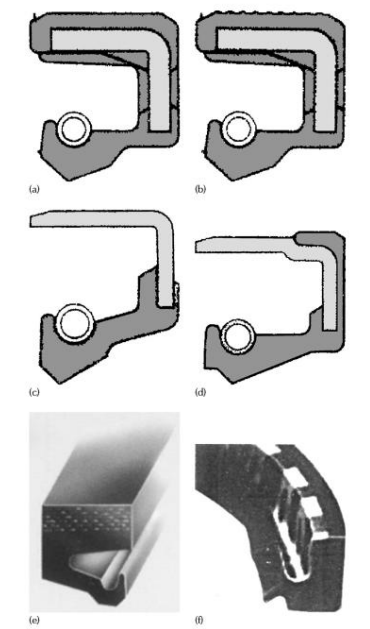

Figure 3.2 Examples of lip seal casing designs: (a) elastomer covered casing; (b) ribbed elastomer coating;<br>(c) metal casing; (d) metal casing with partial elastomer sleeve on the o.d. to provide improved retention; (e) elastomer fabric casing that is used instead of metal on some large diameter seals; (f) complete elasto-<br>mer seal with U section finger spring. (Source: (a)-(d) Freudenberg Simrit, (e) James Walker, (f) Garlock Klozure)

Detailed Record eBook Full Text **Title: Historical Dictionary of Asian** American Literature A and Theater Author: Xu, Wenying **Date: 2012 Table of Contents E** Cover

#### Contents Editor's Foreword **Preface** Acknowledgments Chronology

Introduction  $A$  $B$  $\Box$  $\Box$  D  $\Box$ 

 $= 5$ 

Download This eBook<br>(Offline)

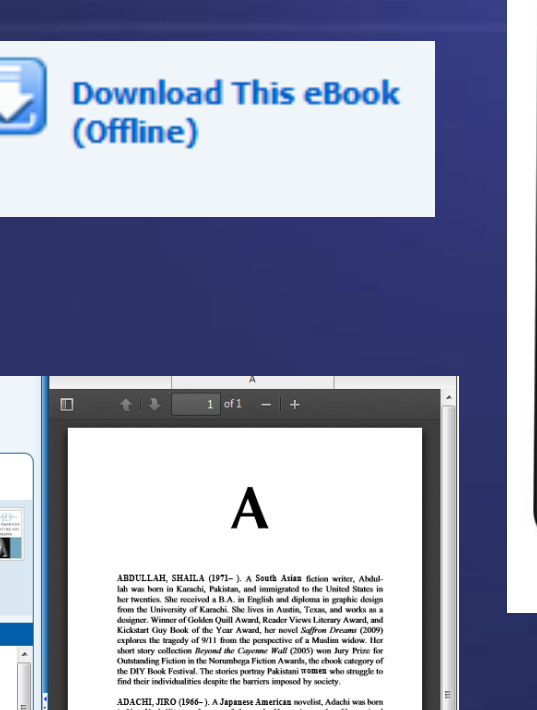

ADACHI, JIRO (1966–). A Japanese American sovedist, Adachi was born in New York City to a Japanese futbor and a Hungerian method. He received in the function in the function of the social state of the social state of the

AGARWAL, SHILPA (1971–). A South Asian American sove<br/>sist, Agarwal wa koma komba ku american sovesist, Agarwal wa shumba ku a final<br/>by uncorrelation. She camed at the state of the state of the state<br/>of the sta Francisco Chronicle Bestseller

 $21$ 

**EEDQGED** 

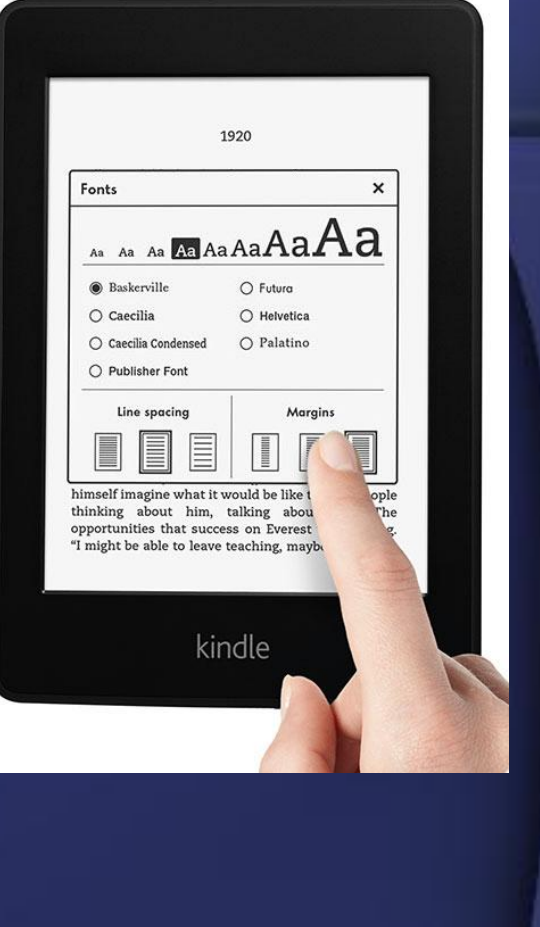

## Except sometimes…

**Page Not Found** 

### **Error - DOI Not Found**

The DOI you requested --

10.1002/ir.v2011.150.1

-- cannot be found in the Handle System.

We're sorry. We cannot find a page that matches your request. Below are some suggestions that may assist:

- . Return to the IEEE Xplore Home Page.
- . Use your browser's Back button to return to the previous page.
- . Contact us for assistance or to report the issue.

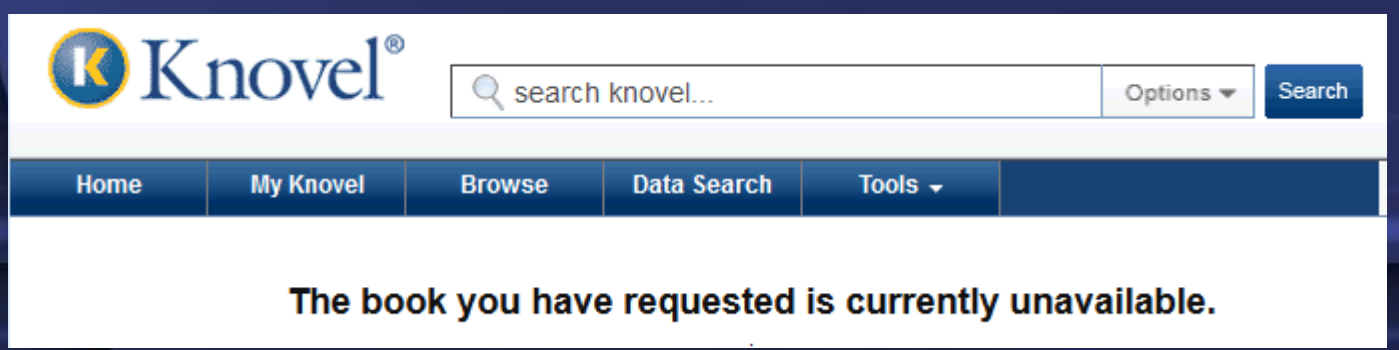

## Or even worse…

periorining everyday actions of nave fert the frame, moments that have been caned temps morte, or death times. This chapter explores how these moments slow the pace of the film and contribute to its lingering rhythms, arguing that such moments encourage us to attend to the fluctuation of the images that pass before us, in a process of aesthetic pleasure.

Keywords: Composition, Depth, Deleuze, Landscape, Temps morte, Pace, Close-ups

Edinburgh Scholarship Online requires a subscription or purchase to access the full text of books within the service. Public users can however freely search the site and view the abstracts and keywords for each book and chapter.

Please, subscribe or login to access full text content.

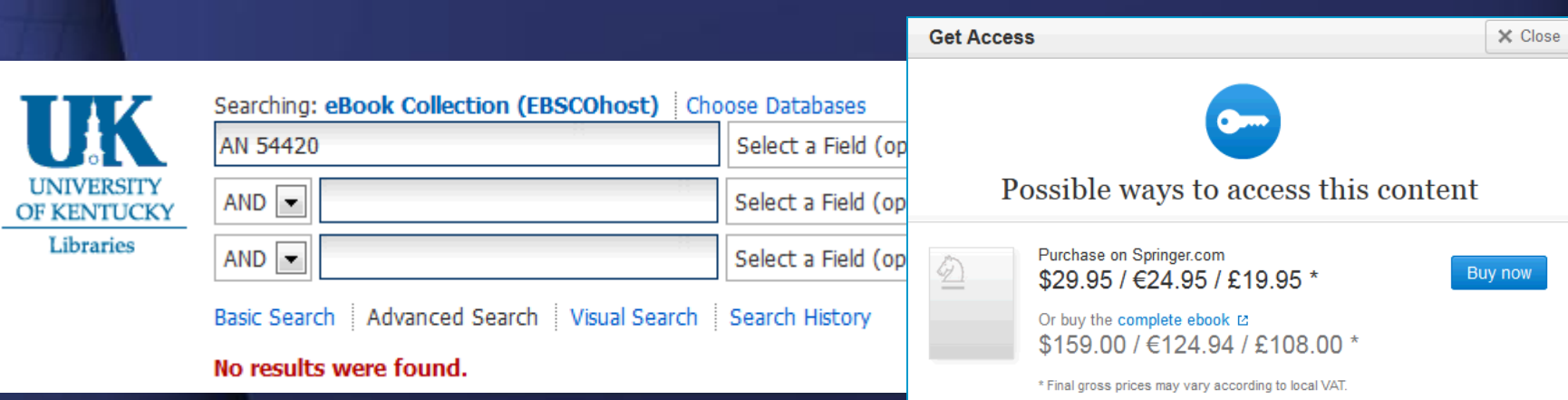

# Zombies?

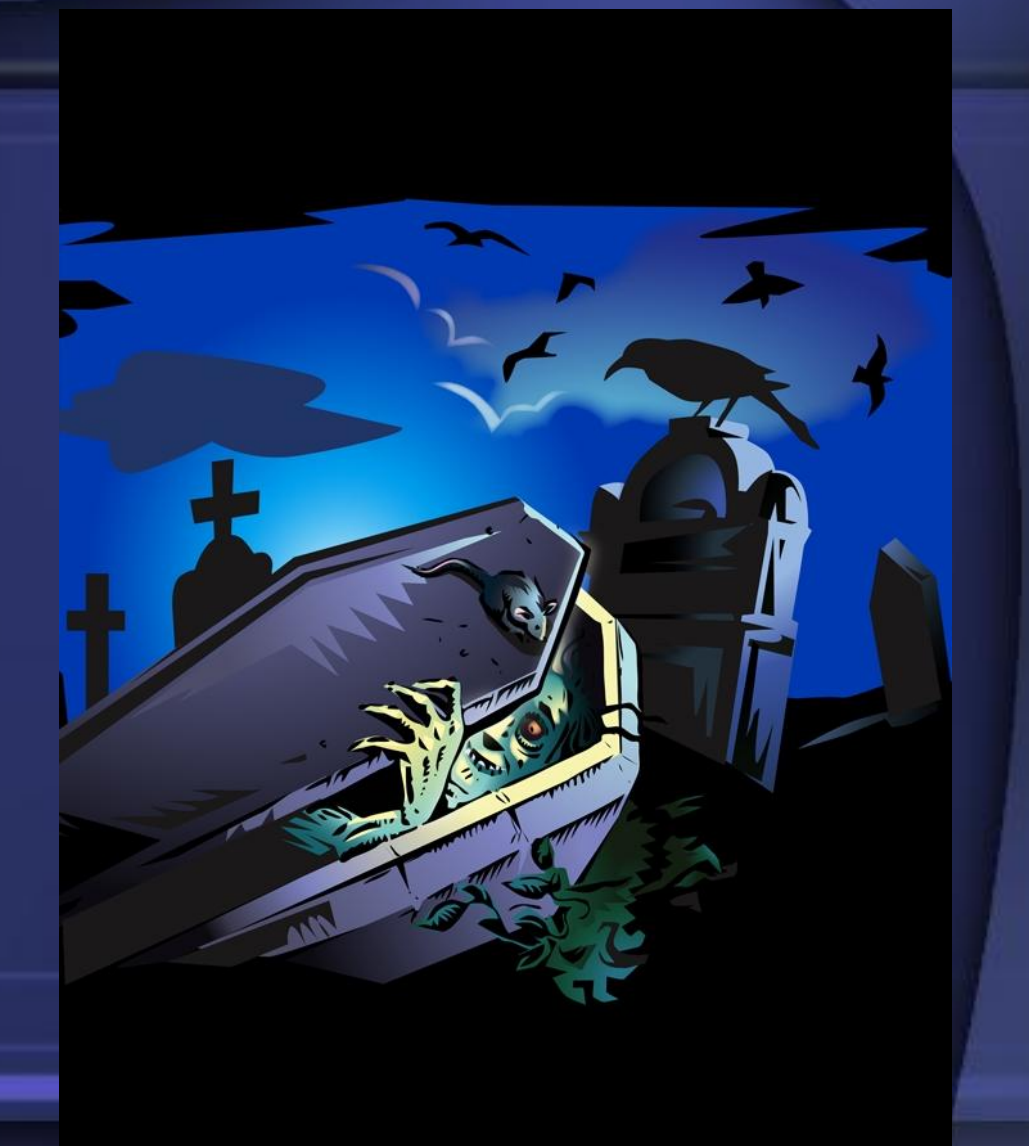

# These ebooks look normal

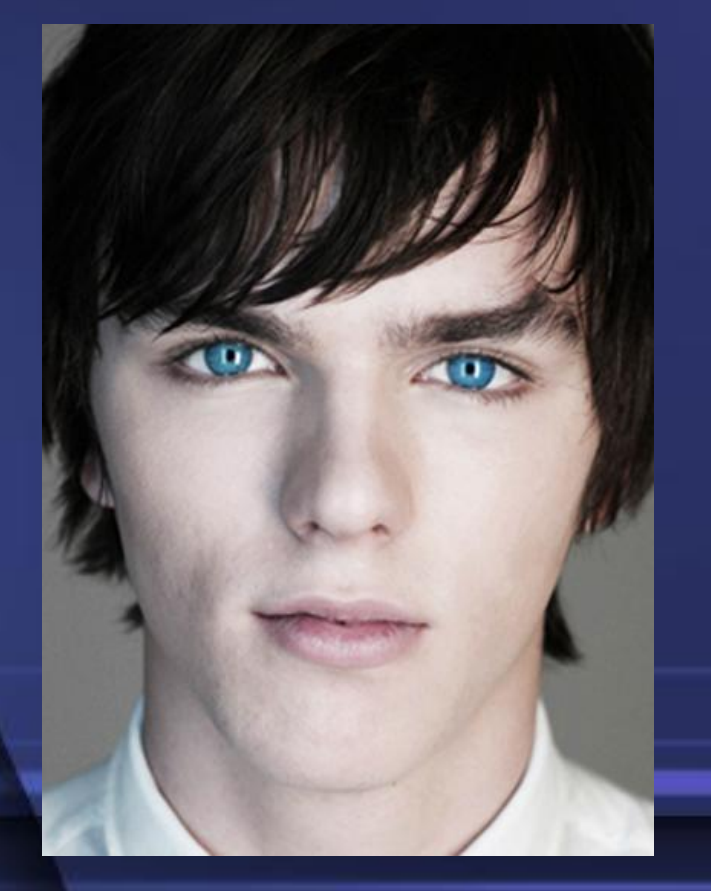

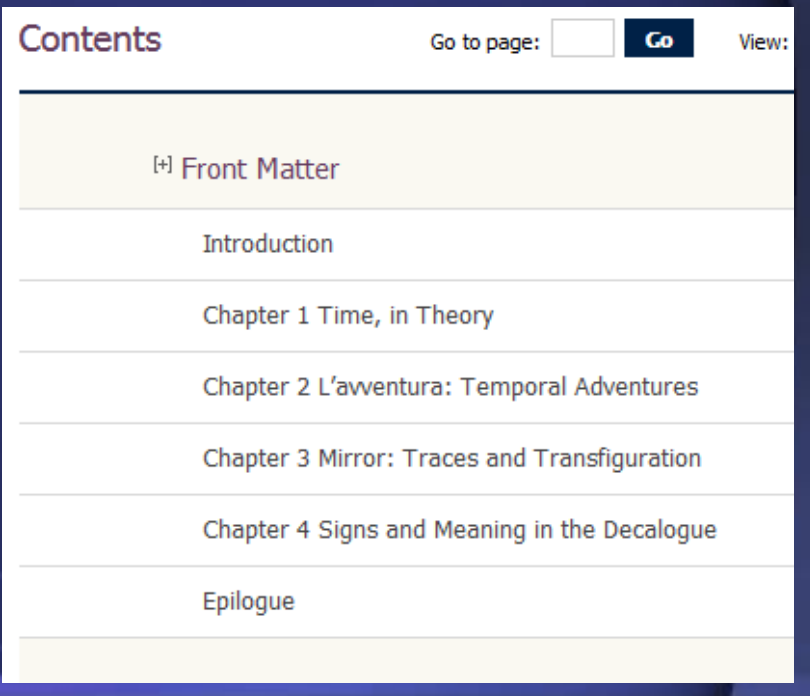

## Until someone looks too closely requires a subscription

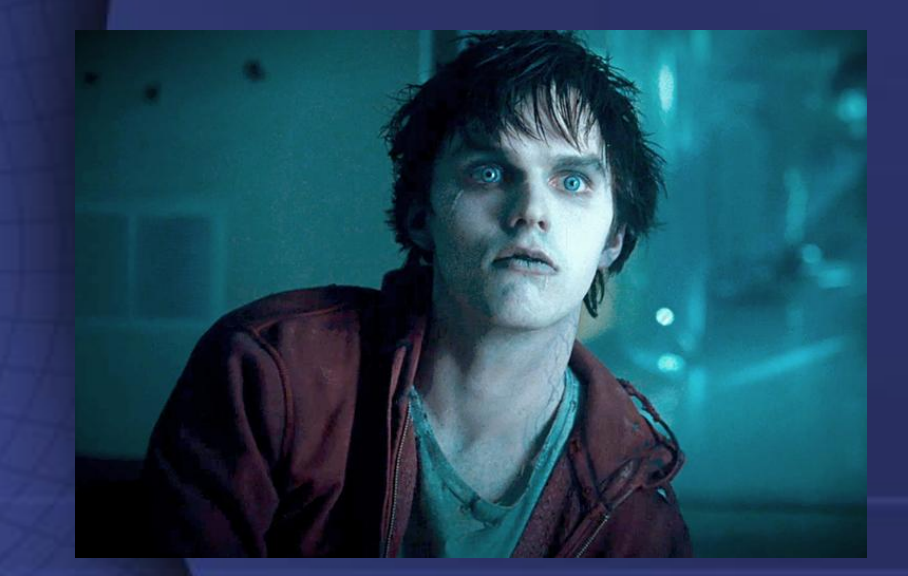

### Please login

### PURCHASE FOR \$30

Page not found

error

### Currently unavailable

# Then the screaming starts

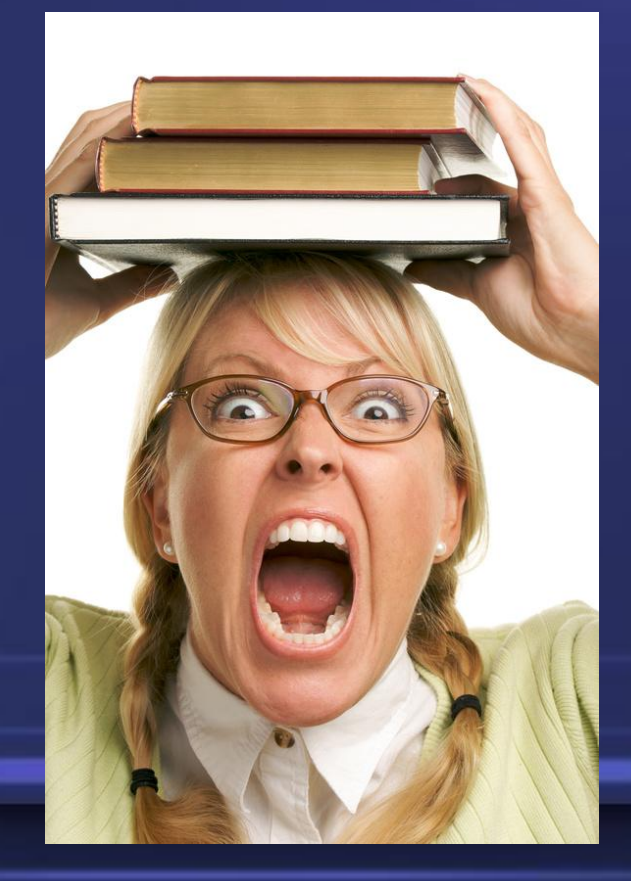

# Nobody wants that!

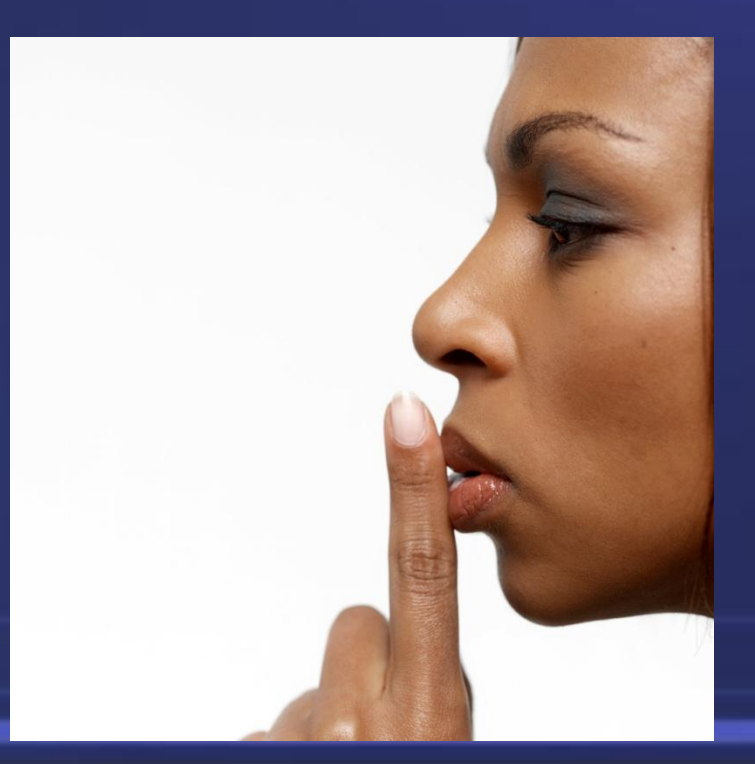

# Not just dead?

• Dead links not so bad … if they are not in the catalog

• Our patrons hate LOST books in the catalog

• Zombies are more disappointing

## Strategy:

• Make sure zombies don't get into the catalog in the first place

• Watch for news of recently turned

• Hunt down the ones that are already in there

# URLs may be bad initially

- May be a typo
- Book not actually on the vendor site yet
- Record may have NO URL

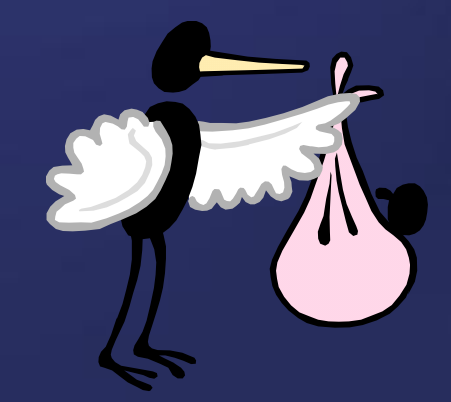

# Bad DOI

• Not registered yet

- Registered incorrectly
- Maybe points TWO places!

### **Error - DOI Not Found**

The DOI you requested --

10.1002/ir.v2011.150.1

-- cannot be found in the Handle System.

## URLs may be modified

- May contain proxy prefix
- May be institution specific

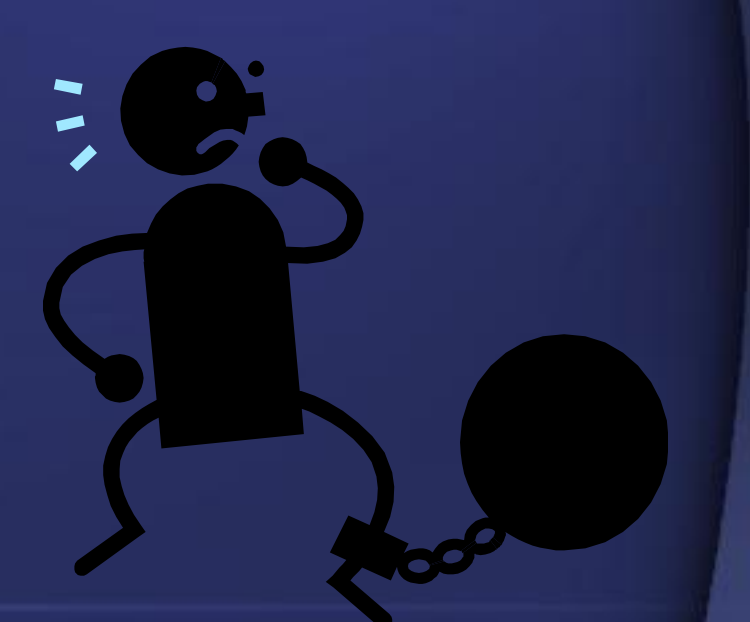

May have session information

## Provider neutral records

- Old standard:
	- One record per provider
- New standard:
	- All e-versions on one record

• To catalog: – Use that record

- To catalog:
	- Use that record
	- Delete all URLs that don't apply

# Ebook links in print books

- Some print book records have URLs
- 856 42 "Related Resource"
	- May sneak in through fast copy or batch cataloging

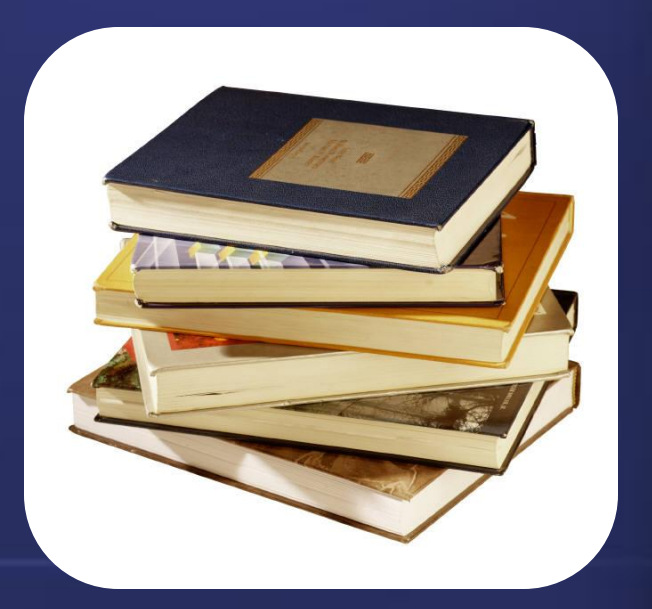

# Spot some bad URLs

- Query the catalog for distinct hosts
- In Voyager:

SELECT DISTINCT ELINK\_INDEX.URL\_HOST FROM ELINK\_INDEX **WHERE** 

ELINK\_INDEX.RECORD\_TYPE="B";

### **URL HOST**

library.nlx.com 205.204.134.47 shrimp.ccfhrb.noaa.gov www.sense-agency.com library.usc.edu www.portico.org www.jurispub.com www.ri.net www.mentalhealth.samhsa.go mac.usgs.gov www.nga.mil fhp.osd.mil

# Catch them before they come in

• Verify one by one

• Do they have notes indicating they're bad?

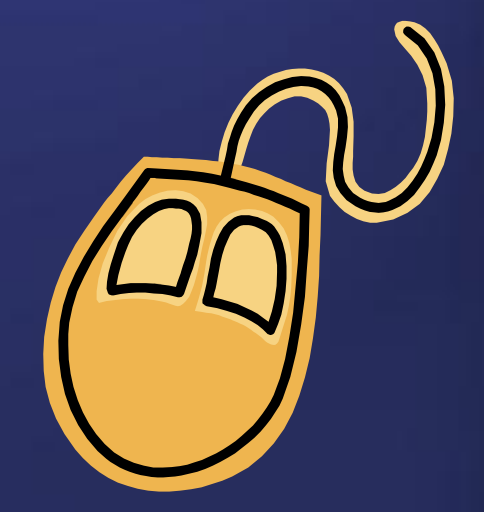

**Run list through a link** checker

# Just keep new ones out?

- Not sufficient
- Good links may die
- Nobody may tell you

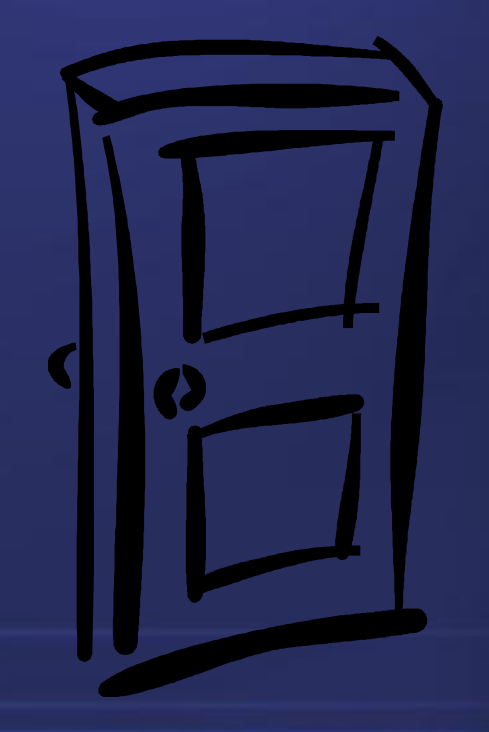

## Vendor announcements

- E-mail, RSS feeds
- Often interspersed with ads or news
- Do not always mention deletions

### REMINDER: Anatomy.tv MSK Ultrasound **Webinar on Wednesday**

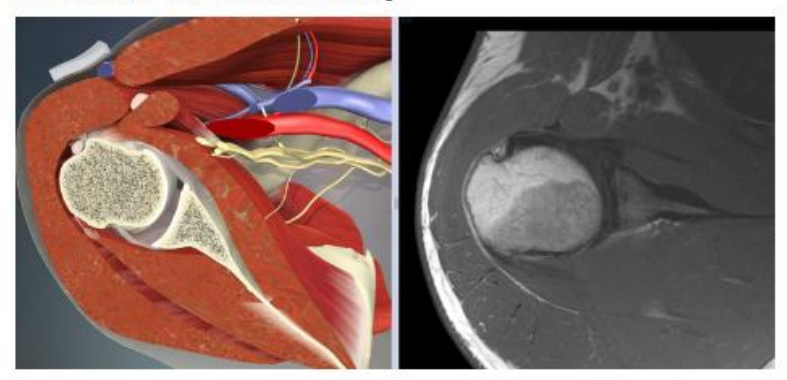

As a reminder, Wednesday, May 15th, STAT!Ref is hosting free webinars about the Primal Pictures Anatomy.ty modules MSK Ultrasound: Upper Limb and MSK Ultrasound: Lower Limb. By popular demand, two time slots are available. Mark your calendar and register for one today.

# Vendor data for deletions

- Some vendors release "deleted" **lists**
- You may have to check the web site

### • Even dig for them

### **Retired Titles**

- Bridge Engineering, Second Edition (retired April 2013)
- Electrical Power Systems Quality, Second Edition (retired May 2012)
- . Roark's Formulas for Stress and Strain, Seventh Edition (retired October 2012)
- Steam Plant Operations, Eighth Edition (retired October 2012)
- Energy Systems Engineering, First Edition (retired November 2012)
- Handbook of Chemical Engineering Calculations, Third Edition (retired December 2012)
- Maintenance Planning and Scheduling Handbook, Second Edition (retired December 2012)
- · Project Manager's Portable Handbook (retired December 2012)
- · Schaum's Outline of Calculus, Fifth Edition (retired December 2012)
- Standard Handbook for Electrical Engineers, Fifteenth Edition (retired March 2013)
- Valve Handbook, Second Edition (retired December 2012)

### To download a list of titles available on

My Subscription Subject Areas Removed Titles

**EXPORT** 

## Current status data only

- Some vendors will provide a list of what they currently have
- Changes not highlighted

• Download periodically

### **Access:** Emergency Medicine

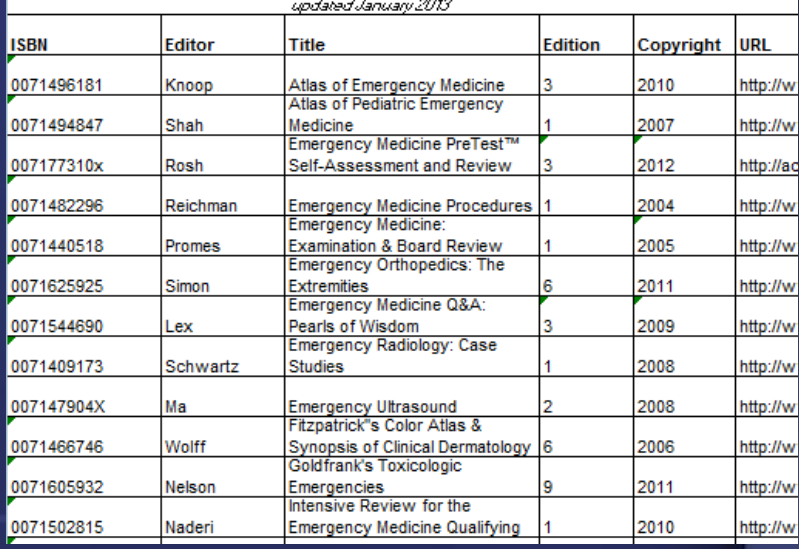

# Useful tool: vimdiff

- Free and open source (charityware)
- Available on unix, mac

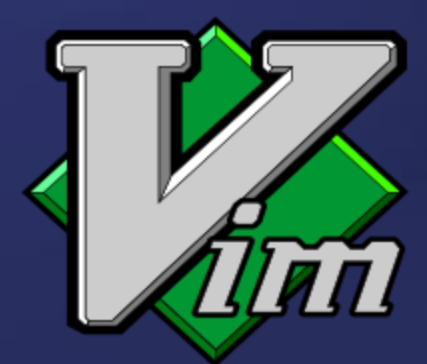

• Available on Windows (Cygwin)

## Vimdiff in action

#### AccessMedicine Resource List,,,,,,

#### Updated October 2012),,,,,

, , , , , ,

Clinical Library, , , , , ,

 $1.1.1.1.1$ 

Print ISBN, Author, Title, Print Edition, Copyright, Launch Date, URL Print ISBN, Author, Title, Print Edition, Copyright, Launch Date, URL ISBN: 0071547703, Brunicardi, Schwartz's Principles of Surgery, 9, 2010, October ISBN: 0071547703, Brunicardi, Schwartz's Principles of Surgery, 9, 2010, October ISBN: 0071422803, Brunton, Goodman & Gilman's Pharmacologic Basis of Therapeut ISBN: 0071422803, Brunton, Goodman & Gilman's Pharmacologic Basis of Therapeut +-- 33 lines: ISBN: 0071748605, Hoffman, Williams Obstetrics 23rd Edition Stud +-- 33 lines: ISBN: 0071748605, Hoffman, Williams Obstetrics 23rd Edition Stud ISBN: 0071442111, Crawford, CURRENT Diagnosis & Treatment: Cardiology, 3, 2009, A ISBN: 0071442111, Crawford, CURRENT Diagnosis & Treatment: Cardiology, 3, 2009, I ISBN: 007141018X, Dawson, Basic and Clinical Biostatistics, 4, 2004, 'December 20 ISBN: 007141018X, Dawson, Basic and Clinical Biostatistics, 4, 2004, 'December 20 ISBN: 0071439005, DeCherney, CURRENT Diagnosis & Treatment: Obstetrics & Gynec ISBN: 0071439005, DeCherney, CURRENT Diagnosis & Treatment: Obstetrics & Gyneo ISBN: 0071590877, Doherty, CURRENT Surgical Diagnosis and Treatment, 13, 2010, Oc ISBN: 0071590877, Doherty, CURRENT Surgical Diagnosis and Treatment, 13, 2010, Oo ISBN: 0071613033, Eaton, Vander's Renal Physiology, 7, 2009, June 2009', http://ww ISBN: 0071613033, Eaton, Vander's Renal Physiology, 7, 2009, June 2009', http://ww ISBN: 0071422925, Ebert, CURRENT Diagnosis & Treatment: Psychiatry, 2, 2008, 'Jul ISBN: 0071422925, Ebert, CURRENT Diagnosis & Treatment: Psychiatry, 2, 2008, 'Jul ISBN: 0071438605, Feldman, Behavioral Medicine: A Guide for Clinical Practice. ISBN: 0071438602, Feldman, Behavioral Medicine: A Guide for Clinical Practice, ISBN 9780071760003, Fortin, Smith<92>s Patient-Centered Interviewing: An Evide ISBN 9780071760003, Fortin, Smith<92>s Patient-Centered Interviewing: An Evide ISBN: 0071622431, Gardner, Greenspan's Basic & Clinical Endocrinology, 9, 2011, J ISBN: 0071622431, Gardner, Greenspan's Basic & Clinical Endocrinology, 9, 2011, ISBN: 0071454284, Gomella, Clinician's Pocket Reference, 11, 2006, 'February 2007 ISBN: 0071454284, Gomella, Clinician's Pocket Reference, 11, 2006, 'February 2007 "ISBN: 9780071759052 "ISBN: 9780071759052 ", Greenberg, Clinical Neurology, 8, 2012, August 2012', http://www.accessmedicine ", Greenberg, Clinical Neurology, 8, 2012, August 2012', http://www.accessmedicine ISBN: 0071416374, Greenberg, Medical Epidemiology, 4, 2005, , http://www.accessmed ISBN: 0071416374, Greenberg, Medical Epidemiology, 4, 2005, , http://www.accessmeo ISBN: 0071768481, Greenberger, "CURRENT Diagnosis & Treatment: Gastroenterolog ISBN: 0071768481, Greenberger, "CURRENT Diagnosis & Treatment: Gastroenteroloo ISBN: 0071440860, Grey, The Bioterrorism Sourcebook, 1, 2006, 'April 2007', http:/ ISBN: 0071440860, Grey, The Bioterrorism Sourcebook, 1, 2006, 'April 2007', http:/ ISBN: 0071402594, Hanley, CURRENT Diagnosis & Treatment in Pulmonary Medicine, ISBN: 0071402594, Hanley, CURRENT Diagnosis & Treatment in Pulmonary Medicine, 0071664462, Hay, CURRENT Diagnosis & Treatment: Pediatrics, 20, 2011, Janua SBN: 9780071779708, Hay, CURRENT Diagnosis & Treatment: Pediatrics, 21, 2012, I **SBN:** ISBN 9780071624947, Henderson, The Patient History: An Evidence-Based Approach ISBN: 0071460403, Imboden, CURRENT Rheumatology Diagnosis & Treatment, 2, 2007, ISBN: 0071460403, Imboden, CURRENT Rheumatology Diagnosis & Treatment, 2, 2007, ISBN: 0071637916, Janson, The Big Picture: Medical Biochemistry, 1, 2012, Septemb ISBN: 0071637916, Janson, The Big Picture: Medical Biochemistry, 1, 2012, Septemk ISBN: 0071634144, Jonsen, Clinical Ethics: A Practical Approach to Ethical Dec ISBN: 0071634144, Jonsen, Clinical Ethics: A Practical Approach to Ethical Deo ISBN: 0071764018, Katzung, Basic and Clinical Pharmacology, 12, 2012, March 2012' ISBN: 0071764018, Katzung, Basic and Clinical Pharmacology, 12, 2012, March 2012' ISBN: 0071456066, Klausner, Current Diagnosis & Treatment of Sexually Transmit ISBN: 0071456066, Klausner, Current Diagnosis & Treatment of Sexually Transmit ISBN: 0071624398, Lalwani, CURRENT Diagnosis & Treatment in Otolaryngology?He ISBN: 0071624398, Lalwani, CURRENT Diagnosis & Treatment in Otolaryngology?He +-- 19 lines: ISBN: 0071447874, Lerma, CURRENT Diagnosis & Treatment: Nephrolo +-- 19 lines: ISBN: 0071447874, Lerma, CURRENT Diagnosis & Treatment: Nephrolo ISBN: 0838537480, Wilson, Histology Image Review, 1, 1997, , http://www.accessmedi ISBN: 0838537480, Wilson, Histology Image Review, 1, 1997, , http://www.accessmedi  $111111$  $111111$ Guidelines,,,,,,, Guidelines,,,,,,, ISBN: 007170194X, Esherick, CURRENT Practice Guidelines in Primary Care 2012,, ISBN: 007170194X, Esherick, CURRENT Practice Guidelines in Primary Care 2012,,  $1.1.1.1.1$  $1.1.1.1.1$ Quick Answers, , , , , , Quick Answers, , , , , , ISBN: 0071636797,Papadakis,Quick Answers,,2012,December 2011',http://www.acc<mark>i</mark> , Papadakis, Quick Medical Diagnosis and Treatment, , 2013, December 2012<sup>1</sup>, http:  $111111$ Laboratory Values Tab, , , , , , Laboratory Values Tab, , , , , , ISBN: 0071489681, Nicoll, Pocket Guide to Diagnostic Tests, 5, 2008, 'April 2008' ISBN: 0071489681, Nicoll, Pocket Guide to Diagnostic Tests, 5, 2008, 'April 2008  $111111$  $1.1.1.1.1$ LANGE Case files? (selected cases),,,,,,, LANGE Case files? (selected cases),,,,,,, ISBN: 0071606394, Toy, Case Files: Anesthesiology, 1, 2010, July 2011', http://www ISBN: 0071606394, Toy, Case Files: Anesthesiology, 1, 2010, July 2011', http://www

#### +-- 15 lines: ISBN: 0071486658, Toy, Case Files: Biochemistry, 2, 2008, July 2011 +-- 15 lines: ISBN: 0071486658, Toy, Case Files: Biochemistry, 2, 2008, July 2011

AccessMedicine Resource List,,,,,,

(Updated January 2013),,,,,,

Clinical Library, , , , , ,

 $111111$ 

,,,,,,

# Some vendor data is less accessible

- Examples:
	- MARC blob
	- "Whatever's on the web site"

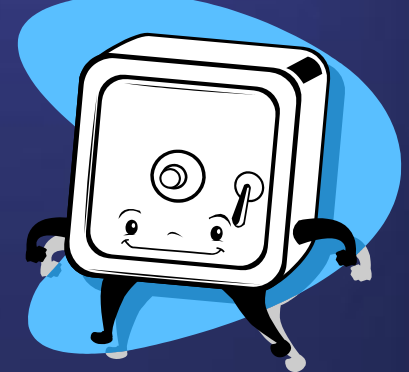

- Watch for announcements?
- Download / overlay periodically?

## Convert data to text

• MARC -> .mrk text (MarcEdit)

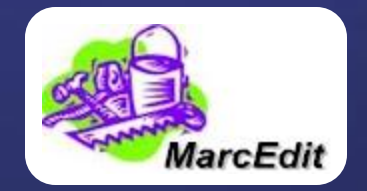

- Web site
	- Find A-Z title list page
	- Download / extract list

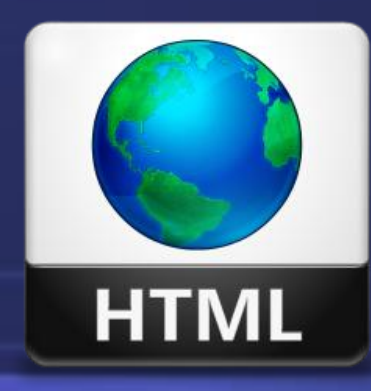

• Compare text (vimdiff)

## How to extract?

• Different per web site

• Script (gather)

- Download A-Z page
- Find lines with book titles
- Delete everything but the title
- Compare to last month's copy

# Unix tools

- vim / vimdiff editor
- curl download web pages
- grep search file contents
- sed reformat files

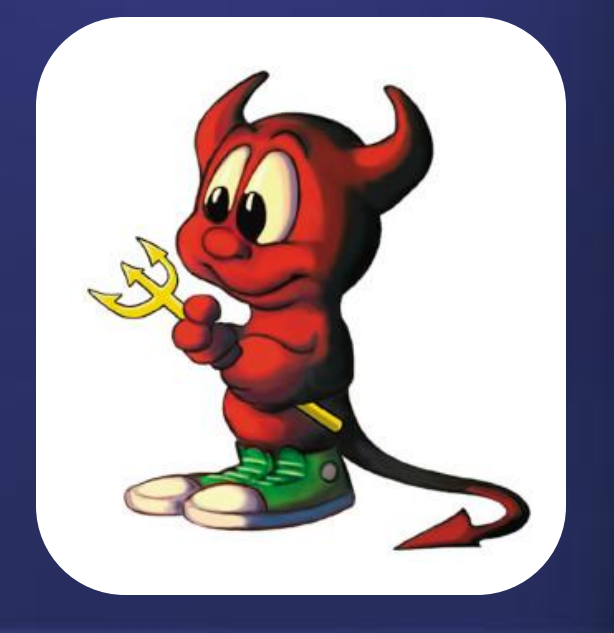

• Available in Windows through Cygwin

# Hunting in the catalog

- Necessary maintenance
- Links can go bad
- (Sometimes whole platforms!)

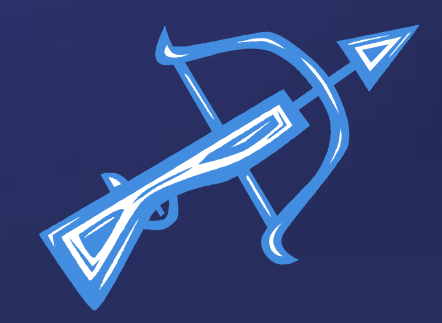

# Link checking

- Many link checkers available
- They check for codes:
	- Good?
	- Forbidden?
	- Not Found?

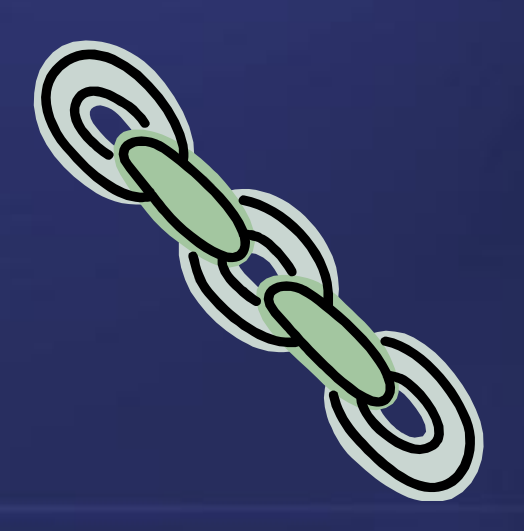

# Codes aren't everything

- A table of contents is a good page
- A bad DOI can be fixed
- **Effective method** differs by vendor

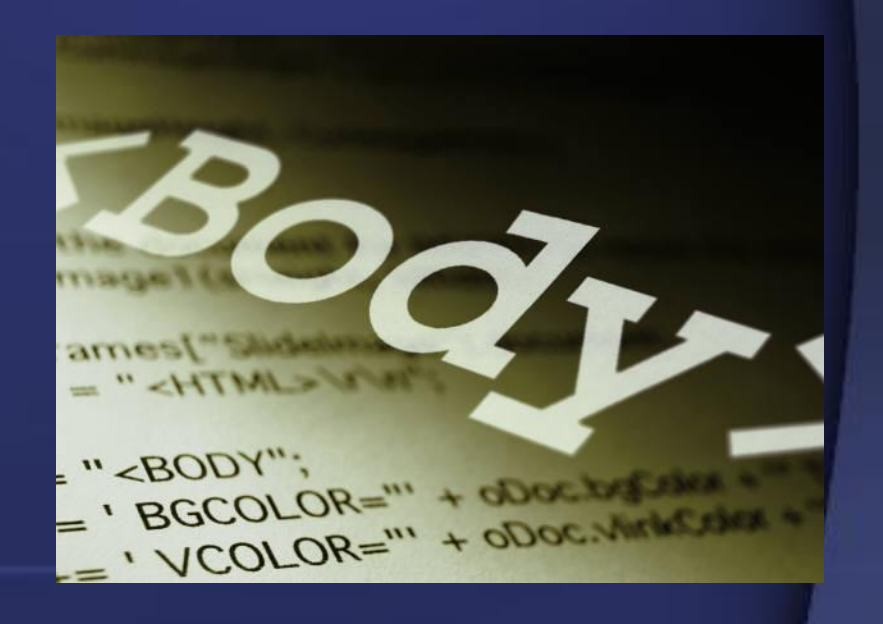

## Humans are better at this

- Instructions might be complicated:
	- Go to the web page
	- Open up one of the chapters
	- Make sure it is a PDF, not an order form

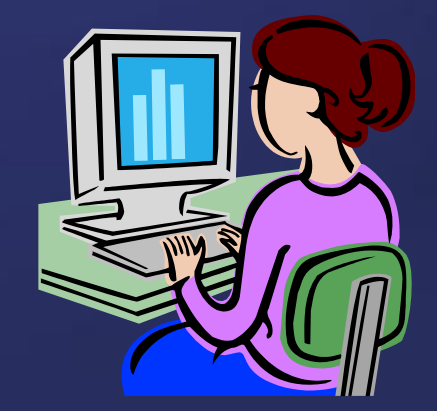

# Normac

• MARC Normalizer and Access **Checker** 

• Free, open source software

![](_page_35_Picture_3.jpeg)

• Available from **GitHub** 

# Normalize MARC

- Only include URLs for the vendor you want
- Delete URLs with a proxy prefix

![](_page_36_Picture_3.jpeg)

## Access Check

- Zombies look different on each site – specify
- Load in MARC or list of URLs
- Check access according to rules

![](_page_37_Picture_4.jpeg)

# Is it really a zombie?

- Or does it just look that way to you?
- Maybe your subscription changed?

![](_page_38_Picture_3.jpeg)

## If you're sure...

- (Remove them from your catalog)
- Contact the vendor
- Modify WorldCat master record

![](_page_39_Picture_4.jpeg)

# Dead links in WorldCat

• Leave them in!

• Make 856 second indicator blank

• \$z This electronic address not available when searched on [Date]

![](_page_40_Picture_4.jpeg)

## Then what?

OCLC WorldShare Metadata Collection Manager?

Separate database of dead links?

![](_page_41_Picture_3.jpeg)

![](_page_41_Picture_4.jpeg)

# Any questions?

![](_page_42_Picture_1.jpeg)

## Contact Me

Kathryn Lybarger @zemkat [Kathryn.Lybarger@uky.edu](mailto:Kathryn.Lybarger@uky.edu)

![](_page_43_Picture_2.jpeg)

Problem Cataloger <http://pc.blog.zemows.org/>

GitHub <http://github.com/zemkat>

![](_page_44_Picture_0.jpeg)